GruppoFormel

/

[Home](https://www.gruppoformel.com/) / [Lombardia](https://www.gruppoformel.com/valore-pa/corsi/2019/lombardia/r9) /

**Area Riservata** 

[PENSIONISTICA](https://valorepa.gruppoformel.com)

[Previdenza](https://www.gruppoformel.com/valore-pa/corsi/2019/lombardia/previdenza-nella-pa/r9/a49) nella P.A.

 $\frac{1}{2}$ 

# Corsi INPS Valore P.A. 2019 **LOMBARDIA**

soggetto proponente in collaborazione con Formel srl

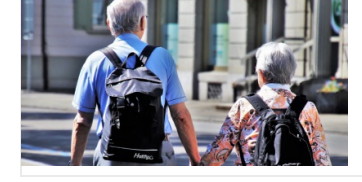

# **TUTTO SULLA PREVIDENZA 2020 - DALLA DMA A PASSWEB, ALLA NORMATIVA PENSIONISTICA**

# Programma

**Obiettivi**: Il percorso, suddiviso in cinque moduli, sarà svolto esclusivamente con lezioni frontali in aula tenute da Docenti con qualificata e provata esperienza nel settore della formazione professionale rivolta a dipendenti pubblici operanti nel settore pensionistico e previdenziale.

La frequenza consentirà ai partecipanti di analizzare gli argomenti sia sotto l'aspetto teorico sia pratico, così da acquisire le conoscenze necessarie per gestire al meglio le situazioni che quotidianamente gli addetti ai lavori devono affrontare. Il corso terrà in considerazione anche la normativa che dovesse intervenire tra la pubblicazione e la realizzazione delle giornate.

## **ABSTRACT**

- *1° modulo: Le pensioni nel Pubblico Impiego dopo la Legge di bilancio 2020*
- *2° modulo: I diversi istituti per conseguire la pensione*
- *3° e 4° modulo: La compilazione della ListaPosPA, correzione degli errori e lettura dell'ECA*
- *5° modulo: La ricostruzione delle Posizioni Assicurative tramite Passweb*

## **1° MODULO, DURATA 7 ORE Le pensioni nel Pubblico Impiego dopo la Legge di bilancio 2020**

Dal Decreto Legge 6 dicembre 2011 n. 201 diversi interventi normativi – non sempre coordinati – hanno reso poco lineare il quadro di riferimento, ricco di deroghe ed eccezioni a causa dello stratificarsi di norme e acquisizione di dir La continua emanazione di circolari da parte dell'Inps, accanto a quelle del Dipartimento della Funzione Pubblica (pi rare), rendono particolarmente complessi i procedimenti amministrativi all'interno dell'Ente in materia pensionistica. La prima giornata di corso fornirà una sintesi del quadro normativo che disciplina la pensionistica pubblica. Oltre ai correttivi apportati dalle varie leggi di stabilità e di bilancio – succedutesi nel corso del tempo – diverse sono le novità introdotte nel nostro ordinamento dal Decreto-legge 4/2019 in materia di "pensione quota 100".

#### **PROGRAMMA**

- Il pensionamento di vecchiaia ordinario
- Il pensionamento anticipato con anzianità contributive elevate
- I limiti ordinamentali: quando è possibile proseguire il rapporto di lavoro oltre il 65esimo anno di età
- I limiti ordinamentali: tassatività e obbligo di applicazione da parte del datore di lavoro pubblico
- I lavoratori contributivi puri: deroghe ed eccezioni. Specifiche sul massimale contributivo
- Il terzo canale di uscita: la pensione anticipata contributiva
- I requisiti per i lavoratori precoci
- I lavoratori che svolgono mansioni particolarmente faticose e pesanti
- I lavoratori "gravosi"
- La non applicazione della speranza di vita per talune categorie di soggetti
- Le novità 2019:
- La "pensione quota 100"
- L'opzione donna
- Proroga dei termini prescrizionali relativi ai contributi dei dipendenti pubblici
- Riscatto dei periodi non coperti da contribuzione
- Riscatto del titolo di studio ad onere agevolato
- Esclusione del massimale contributivo per determinate categorie di lavoratori

**2° MODULO, DURATA 7 ORE I diversi istituti per conseguire la pensione**

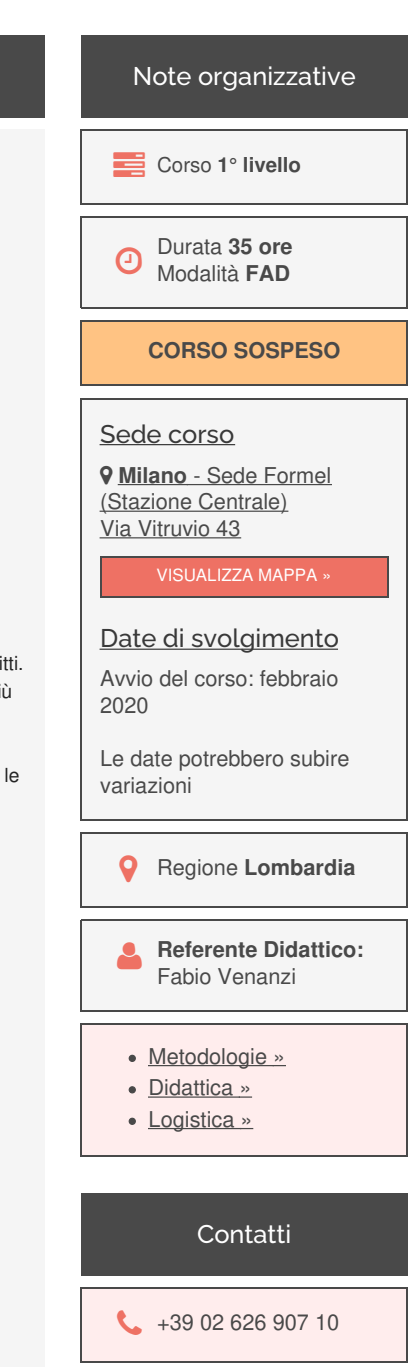

 $\triangleright$  [email [protected\]](https://www.gruppoformel.com/cdn-cgi/l/email-protection#dcbfb3aeafb5f2b5b2acaf9cbab3aeb1b9b0f2b5a8)

Dopo l'abolizione della costituzione della posizione assicurativa avvenuta nel 2010, nel nostro ordinamento, sono state previste diverse alternative per accedere alla pensione. Per esempio mediante ricorso alla totalizzazione nazionale oppure al cumulo contributivo. Pertanto verrà riservata particolare attenzione alle due soluzioni "alternative alla ricongiunzione". Dal 2017, inoltre, ilcumulo dei periodi contributiviconsente di utilizzare anche i contributi accreditati presso le Casse dei libero professionisti.

#### **PROGRAMMA**

- Le ricongiunzioni dei periodi assicurativi Legge 29/1979 Legge 45/1990
- I riscatti ai fini pensionistici
- La totalizzazione nazionale (D.Lgs. 42/2006)

• Il cumulo contributivo con particolare riferimento all'utilizzo dei contributi delle Casse dei liberi professionisti (Legge 228/2012 dopo le modifiche apportate dalla Legge 232/2016)

- Convenienza dei riscatti finalizzati al mutamento del sistema di calcolo (da contributivo a misto)
- L'adeguamento alla speranza di vita e inuovi coefficienti contributivi dal 1° gennaio 2019
- Il "ripristino" del trasferimento gratuito per i cessati dal servizio entro il 30 luglio 2010
- La scelta del dipendente tra ricongiunzione, totalizzazione e cumulo: tra limiti e opportunità
- La rendita integrativa temporanea anticipata

• Analisi della posizione previdenziale del dipendente: come muoversi. Analisi e consigli pratici sui casi prospettati dai partecipanti e ritenuti di interesse generale per i corsisti.

- 
- I trattamenti di fine servizio
- I trattamenti di fine rapporto
- Anticipo e detassazione del TFS nel DL 4/2019
- La previdenza complementare nel pubblico impiego (PerseoSirio)

## **3° e 4° MODULO, DURATA 7 ORE CIASCUNO La compilazione della ListaPosPA, correzione degli errori e lettura dell'ECA**

La compilazione della DMA2 - ListaPosPA - Uniemens rappresenta un momento importante per la trasmissione delle informazioni giuridiche e contributive degli iscritti. L'adempimento amministrativo sta assumendo un ruolo sempre più importante poiché impatta direttamente sulle posizioni dei lavoratori e quindi sul loro futuro trattamento pensionistico e previdenziale. Durante il corso, si affronteranno le problematiche "ordinarie" connesse alla compilazione della ListaPosPA nonché, nella fase successiva dopo l'acquisizione, di verifica e correzione di eventuali errori che si sono generati con le precedenti denunce. A tal fine diventa necessario e indispensabile correggere gli errori al fine di superare le criticità relative alla mancata alimentazione delle posizioni assicurative e alla squadratura degli estratti conti dell'amministrazione (eca mensili).

L'obiettivo è quello di costruire, controllare e sistemare la posizione assicurativa degli iscritti durante l'intero arco della vita lavorativa del dipendente, superando la prassi della "ricostruzione di carriera" effettuata dai datori di lavoro a ridosso delle prestazioni. Le ultime novità in materia sono arrivate con la circolare 26/2019, anche in materia di riliquidazione a seguito del CCNL 2018 e dell'avvio della liquidazione on line del trattamento di fine servizio (messaggio Inps 3400/2019).

#### **PROGRAMMA**

- Le varie sezioni della ListaPosPA
- Le circolari 81/2015.Il messaggio 3284/2015 e 3068/2016. La retribuzione figurativa per l'accredito della prestazione
- Il quadro E0 e il quadro V1: le modifiche dei dati già comunicati
- Le casistiche particolari (Inps messaggio 1974/2018)
- I conguagli contributivi: V1 causale 7 e i diversi "codice motivo utilizzo"
- Congedo parentale a stipendio ridotto/assente. Riflessi sulla 13esima mensilità
- La correzione dei quadri in errore trasmessi in precedenza
- L'utilizzo dei quadri V1 con le diverse causali
- La verifica degli errori nelle precedenti denunce mensili. Come procedere alla correzione per la corretta alimentazione di Passweb
- Il flusso ordinario e il flusso a variazione (messaggio Inps 2791/2017)
- La lettura dell'estratto conto dell'amministrazione
- Le note di rettifica
- Le varie funzionalità a disposizione degli enti per la verifica

Durante la giornata, si effettueranno delle esemplificazioni pratiche, anche su indicazione degli enti se ritenute di interesse generale per i partecipanti.

#### **5° MODULO, DURATA 7 ORE**

#### **La ricostruzione delle Posizioni Assicurative tramite Passweb**

Con la circolare 54 del 22 marzo 2016, l'Inps ha esteso a tutte le sedi l'applicazione di Passweb che rappresenta l'unico strumento attraverso il quale certificare le posizioni assicurative degli iscritti. Le modifiche dei dati potranno essere apportate tramite l'applicativo on line e, in funzione della collocazione temporale degli eventi, tramite la ListaPosPA del flusso Uniemens.

Dalla stipula definitiva dei CCNL, sorgono gli adempimenti legati alla riliquidazione dei trattamenti pensionistici in corso, affinché l'Inps possa essere in grado di aggiornare i relativi importi, alle luce delle ultime circolari emanate.

Con il messaggio 3400/2019, l'Inps ha esteso la liquidazione dei trattamenti di fine servizio, sulla base dei dati presenti nella banca dati Passweb.

#### **PROGRAMMA**

- L'alimentazione e la sistemazione della banca dati: Uniemens e Passweb
- Le modifiche fino al 2004, dal 2005 al 30 settembre 2012 e dal 1° ottobre 2012: come operare
- La visualizzazione della DMA in Passweb
- I periodi coperti da contribuzione figurativa
- I dati di "ultimo miglio" e l'anticipo DMA

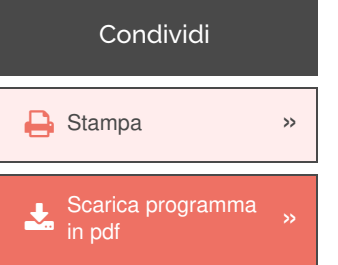

- La consultazione degli estratti conto e delle note di rettifica
- Le regolarizzazioni contributive (messaggio Inps 1779 del 9 maggio 2019)
- La riliquidazione degli arretrati CCNL 2016/2018: modalità operative tra personale cessato e personale in servizio
- L'estensione dei benefici al personale cessato
- La gestione del TFS su Passweb, con superamento del mod. 350P dopo il messaggio Inps 3400/2019

Durante la giornata **si procederà con esercitazioni mediante accesso alla procedura Passweb**, utili per le attività degli enti, subordinatamente alla disponibilità della piattaforma nella giornata del corso.

# Servizi ai partecipanti

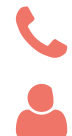

Assistenza dedicata<br>E-mail e telefonica Assistenza dedicata

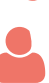

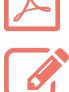

Documentazione<br>in formato PDF

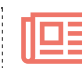

**DE** Attestato giornaliero e finale

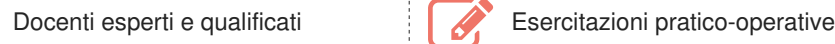

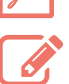

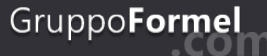

### **Formel s.r.l**

- **Q** Sede Legale: Milano
- C 02 62690710
- **Q** Sede Amministrativa: Paceco 91027, Via Drago di ferro n.90
- 
- **■** 0923526204
- **E** [email [protected\]](https://www.gruppoformel.com/cdn-cgi/l/email-protection#452c2b232a05232a372820296b2c31)

# Mappa del Sito

- > [Home](https://www.gruppoformel.com/) Page
- [Metodologie](https://www.gruppoformel.com/metodologie-applicative) applicative
- > [Didattica](https://www.gruppoformel.com/info-didattiche) Corsi
- [Logistica](https://www.gruppoformel.com/info-logistiche) Corsi
- 
- > Profilo [Aziendale](https://www.gruppoformel.com/profilo-aziendale)
- 
-